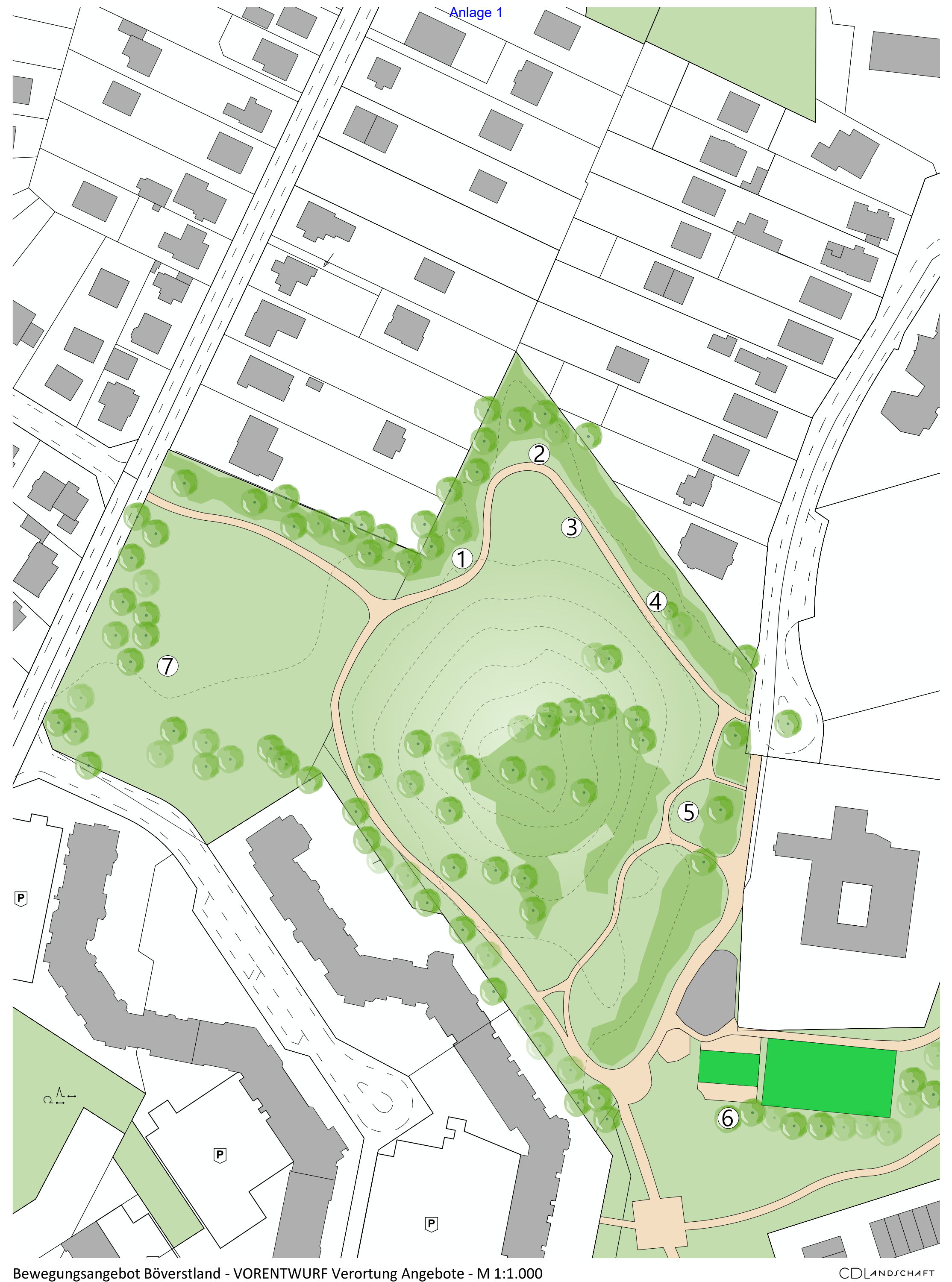

Bewegungsangebot Böverstland - VORENTWURF Verortung Angebote - M 1:1.000